HELMHOLTZ MUNICI<del>)</del>

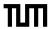

# **Digital Emancipation**

**Create Your Own Research Website** 

Bastian Rieck (@Pseudomanifold)

**Common Reservations** 

# I Don't Have Anything Worthwhile To Say

# I Don't Have Anything Worthwhile To Say

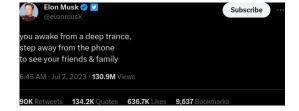

# I Don't Have Anything Worthwhile To Say

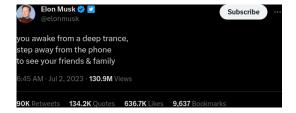

The whole problem with the world is that fools and fanatics are always so certain of themselves, and wiser people so full of doubts.

(Bertrand Russell)

# I Don't Have Enough Content

## I Don't Have Enough Content

To be yourself in a world that is constantly trying to make you something else is the greatest accomplishment. (Ralph Waldo Emerson)

# I Don't Like Marketing

# I Don't Like Marketing

It's not marketing. It's being considerate, making it easier for people to find you and relate to your awesome research!

## I Don't Know How

## I Don't Know How

#### How to Design a Website for Complete **Idiots**

By SARAH GOLDMAN Published: NOVEMBER 17, 2022 10:34 Updated: MAY 15, 2023 16:44

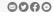

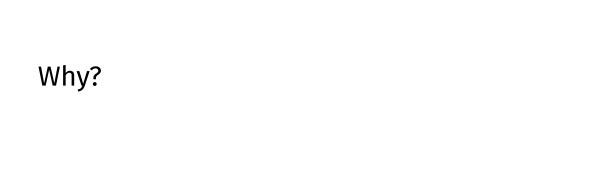

#### Reasons

A website is your portfolio.

A website is your interface for interacting with academia.

A website is entirely under your control.

### More Prosaic

If I cannot find you I cannot invite you to give talks. This is a big issue for conference and workshops organisers.

# **Digital Emancipation**

Fasten your tinfoil hats!

The web is controlled by large corporations. Do not be conformist.

Resist.

## More motivation

https://xkcd.com/137

YOU SHOULD BE MORE CAREFUL WHAT YOU WRITE. YOU NEVER KNOW WHEN A FUTURE EMPLOYER MIGHT READ IT.

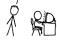

WHEN DID WE FORGET OUR DREAMS?

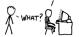

THE INFINITE POSSIBILITIES EACH DAY HOLDS SHOULD STAGGER THE MIND. THE SHEER NUMBER OF EXPERIENCES I COULD HAVE IS UNCOUNTABLE, BREATHTAKING AND I'M SITTING HERE REFRESHING MY INBOX. WE LIVE TRAPPED IN LOOPS. RELIVING A FEW DAYS OVER AND OVER, AND WE ENVISION ONLY A HANDFUL OF PATHS LAID OUT AHEAD OF US. WE SEE THE SAME THINGS EACH DAY, WE RESPOND THE SAME WAY, WE THINK THE SAME THOUGHTS EACH DAY A SLIGHT VARIATION ON THE LAST, EVERY MOMENT SMOOTHLY FOLLOWING THE GENTLE CURVES OF SOCIETAL NORMS. WE ALT LIKE IF WE JUST GET THROUGH TODAY, TOMORROW OUR DREAMS WILL COME BACK TO US.

AND NO. I DON'T HAVE ALL THE ANSWERS. I DON'T KNOW HOW TO JOLT MYSELF INTO SEEING WHAT EACH MOMENT COULD BECCME. BUT I DO KNOW ONE THING: THE SOLUTION DOESN'T INVOLVE WATERING DOWN MY EVERY LITTLE IDEA AND CREATIVE IMPULSE FOR THE SAKE OF SOMEDAY EASING MY FIT INTO A MOLD. IT DOESN'T INVOLVE TEMPERING MY LIFE TO BETTER FIT SOMEONE'S EXPECTATIONS. IT DOESN'T INVOLVE CONSTANTLY HOLDING BACK FOR FEAR OF SHAKING THINGS UP.

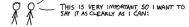

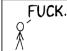

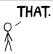

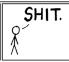

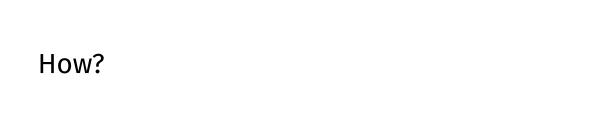

# **Components**

Some content.

A web host.

A domain (optional).

# **Creating Content**

#### More than one way...

Learn (some) HTML.

Learn (some) Markdown.

Use a content management system (CMS).

# **Hosting Content**

## More than one way...

**Google Sites** 

GitHub

Use my server.

Run your own server.

# Simple HTML

```
<!DOCTYPE html>
<html lang="en">
  <head>
    <title>My Website</title>
    <meta content="My_Description" name="description" />
    <meta content="My_Name" name="author" />
  </head>
  <body>
    <main>
      <h1>Welcome</h1>
      This my website. There are many like it, but this one is mine.
      <article>
        <h2>My Research</h2>
      </article>
    </main>
  </body>
</html>
```

## Welcome

This my website. There are many like it, but this one is mine.

## My Research

```
<head>
  <meta charset="utf-8" />
  <meta name="viewport" content="width=device-width, initial-scale=1" />
  <title>My Website</title>
  <style>
    body {
      margin:
                    5% auto;
      max-width:
                    50%;
      line-height: 1.6;
      font-size:
                    18px;
      color: #444;
background: #f2f2f2;
      padding:
               0 10px:
    h1, h2, h3 {
      line-height:1.2
  </style>
  <meta content="My_Description" name="description" />
  <meta content="My..Name" name="author" />
  <meta name="robots" content="all" />
</head>
```

#### **Grow As You Learn**

Read the 'Head First' HTML books by O'Reilly. Look at other people's source code and learn from them. Experiment, experiment, experiment.

## Markdown

The opposite of markup, really

# Welcome

This is my website. There are many like it, but this one is mine.

## My Research

# Why Markdown?

Pretty great for note-taking and other things as well.

Highly versatile format.

Plain text ensures compatibility (true for HTML as well).

# **Digital Archaeology**

#### Canmore's Blog

giving the voices in my head the opportunity to communicate with the outer world

#### November 2006 Archives

Main > Archives > 2006 > [<<] 11 [>>]

Tue Nov 21 22:34:03 UTC 2006

# | NOVEMBER 2006 | S | M | Tu | W | Th | F | S | | 1 | 2 | 3 | 4 | 5 | 5 | 6 | 7 | 8 | 9 | 10 | 11 | 12 | 13 | 14 | 15 | 16 | 17 | 18 | 19 | 20 | 21 | 22 | 23 | 24 | 25 | 26 | 27 | 28 | 29 | 30 |

#### Project Epsilon 1

Let's start with something easy: <u>A null modem cable</u> is definitely not an <u>R345 network cable</u>. Furthermore, it won't work when plugged into a <u>VGA connector</u>.

Now it's becoming more advanced: If your IP address is 18.8.8.8.1 and the IP address of another device that is connected via a cross-over network cable to your computer is 192.168.8.1, you should change your IP address. No, it won't work if you use 192.168.8.1 too. And no. the device will not change its IP address on its own.

And a last one (at least for now): File names are very sensitive. They get angry if you do not be their real name. Keep in mind that these involves the case and the file extension. For example: IDIE is not equal to IDIET. The file extension is sometimes not shown by Windows. You might consider using a real operating system. However, true IT pros know an amazing trick: They are able to tell Windows to permanently show the file extension!

Posted by Canmore | Permanent Link | Categories: General, Work

Tue Nov 21 22:11:50 UTC 2006

#### Introducing Project Epsilon

We all know that some people boast about their virtually non-existant skills. "Project Epsilon" tries to teach them at least a very small part of the subject involved. Hence, it is called epsilon, just like the mathematical epsilon that is used to describe small numbers.

Please keep in mind that the events described in "Project Epsilon" actually happened. Sad, but true.

You are able to participate: Either send me your own stories, which I will publish, or start your own "Project Epsilon". I am looking forward to hearing from you.

Posted by Canmore | Permanent Link | Categories: General, Work

Wed Nov 15 21:03:30 UTC 2006

#### Corporate Stupidity

It is now official. My ISP is stupid: They installed two separate lines for Intarweb access. Everybody has been issued a public IP address, which is OK for me. But the WTF is slowly approaching: Furthermore, two NAT gateways with two different IP addresses were

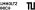

# Some Opinions

Anything is better than nothing. Less is more (don't get overwhelmed). If you build it, they will come. Google Sites is a good start, but you might be locked in. Get a domain!

#### **Some Resources**

DigitalOcean for (web) servers. Dynadot for domains.

**Practical Part!** 

bastian@rieck.me https://bastian.rieck.me https://aidos.group